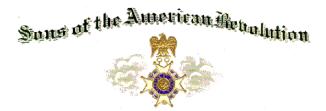

## FLORIDA SOCIETY SONS OF THE AMERICAN REVOLUTION REGISTRATION FORM

Fall BOM November 19-20, 2010

Ramada Plaza & Gateway Inn, 7470 Highway 192 West, Kissimmee, FL

This is a Fill-able PDF form. You **MUST HAVE ADOBE Reader** to fill out this form. Go to http://www.adobe.com/ to get the latest free version. If accessing this form from FLSSAR Website, SAVE this form to your computer; then OPEN Adobe Reader and open the form, fill it out, and SAVE. Verify that the form has filled out. Then open an e-mail message, ATTACH this file to the message and send to swilliams16@cfl.rr.com

| Name                                                                                                    |                                | ] Chap                | ter                                     |
|----------------------------------------------------------------------------------------------------|--------------------------------|-----------------------|-----------------------------------------|
| Guest <u>NAME</u> :                                                                                                    | Attend Ladies Breakfast?       |                       | Phone                                   |
| Emergency Contact (Name/Phone)                                                                                                    |                                |                       | Current Date                            |
| For Registration confirmation and update notifications - email                                                                                                    |                                |                       |                                         |
| 🔲 I WILL use my own name tag                                                                                                    | 🗌 l Requi                      | re a hard copy of B   | OM Proceedings                          |
| <b>BOM Voting Authority (Article II, Section I, FLSSAR Bylaws:</b> A member of the BOM who is unable to attend a meeting                                          |                                |                       |                                         |
| Select only ONE may name, in writing, another member of the FLSSAR to attend and act in his stead; provided, however, that no person may have more than one vote. |                                |                       |                                         |
| I Plan on attending the following BOM Sessions (select as many as you want)                                                                                       |                                |                       |                                         |
| Patriotic Education Chapte                                                                                                    | r President training 🛛 Last Na | aval Battle (30 min.) |                                         |
| When you arrive, please <b>check in</b> at the Registration<br>table to <b>collect your Meal Ticket and to</b><br>SIGN UP FOR A TABLE.                            |                                |                       |                                         |
| The meals (below) include: Beverage, Salad, Rolls and dessert.                                                                                                    |                                |                       |                                         |
| November 19 <sup>th</sup> -                                                                                                    | Member Meal Choice             |                       | Amount                                  |
| Friday <b>Banquet</b>                                                                                                    | Member Dessert Choice          |                       | Use the drop<br>down lists to           |
| NEW ! ! ! !                                                                                                    | Guest Meal Choice              |                       | Amount select meal and dessert choices. |
| You have a choice of desserts -                                                                                                    | Guest Dessert Choice           |                       |                                         |
| Registration Fee - SAR Members Only - \$10 Total                                                                                                    |                                |                       |                                         |

## MEAL RESERVATIONS MUST BE RECEIVED ON OR BEFORE <u>November 13, 2010</u> Meal changes must be received 72 hours prior to BOM meeting (by Tuesday).

If mail your registration via USPS and do NOT receive a confirmation via e-mail (you must list an e-mail address) within 4 days of mailing, call 321-632-5663. If you register by e-mail and do NOT receive a confirmation via e-mail within 1 day of sending message, call 321-632-5663.

Send your check (*payable* to "Treasurer FLSSAR") to:

FLSSAR Meetings Arrangements Committee % Steve Williams 3403 Caraway St Cocoa, FL 32926 Phone: 321-632-5663 email: <u>swilliams16@cfl.rr.com</u>